## <span id="page-0-0"></span>ELF1 7B PIC Method - ELF Study 1999

Young W. Lim

2020-04-17 Fri

Young W. Lim [ELF1 7B PIC Method - ELF Study 1999](#page-77-0) 2020-04-17 Fri 1 / 78

€⊡

# **Outline**

### [Relocs and memory locations](#page-2-0)

- [TOC](#page-2-0)
- **•** [Overview](#page-3-0)
- [Code and data segments](#page-10-0)
- **ELF** Relocations
- [Global and local symbol relocs](#page-24-0)

## [PIC mechanism](#page-30-0)

- $\bullet$  [TOC](#page-30-0)
- [Operations in the code](#page-31-0)
- [Operations in the PLT](#page-35-0)
- [OPerations in the GOT](#page-42-0)

### 3 [PIC's accessing absolute addresses](#page-47-0)

- $\bullet$  [TOC](#page-47-0)
- [1. Global Offset Table Addressing](#page-48-0)
- [2. Procedure Linkage Table Addressing](#page-56-0)

- <span id="page-2-0"></span>**Overview**
- Code and data segments
- **ELF** relocations
- Global and local symbol relocs

### <span id="page-3-0"></span>• linking in the old days

- at compile time, inter-related references are not resolved
- .o files include a reloc object that contains the information on these inter-related references
- at link time, the linker would merge these informations in .o files building a table of where symbols are ultimately located.
- the linker would run through the set of relocs, filling them in

http://netwinder.osuosl.org/users/p/patb/public\_html/elf\_relocs.html

- A reloc consists of three parts:
	- where in memory the fix is to be made
	- the symbol which is involved in the fix
	- an algorithm that the linker should use to create the fixup
- The algorithm can be as simple as R\_386\_32 "use the symbol memory location; store it in binary"
- complicated, such as R\_ARM\_PC26 "calculate the distance from here to the symbol, divide by 4, subtract 2 and add the result to the 3 lower bytes"

- **•** these relocs are scattered through the .o files, and are used at link time create the correct binary executable file.
- resolving all the relocs is necessary
- in the days of static linking

#### run-time linking

the designers of the ELF format enabled reloc entites to hold run-time resolution information.

- So now executable files may have relocs in them, even after linking
	- ELF implements run time linking by deferring function resolution until the function is called.

http://netwinder.osuosl.org/users/p/patb/public\_html/elf\_relocs.html

- However, new algorithms are required to inform how these fixups are to be done.
- Hence the introduction of a new family of reloc algorithms

- Binary executables often need certain bits of information fixed up before they execute
- ELF binaries carry a list of relocs (relocation table) which describe these *fixups*

#### • Each reloc contains relocation entry

- $\bullet$  the address in the binary that is to get the fixup (offset)
- $\bullet$  the algorithm to calculate the fixup (type)
- a symbol (string and object length)

#### • At *fixup* time,

the algorithm (type) uses the offset & symbol, along with the value (addend) currently in the file, to calculate a new value to be stored into memory.

http://netwinder.osuosl.org/users/p/patb/public\_html/elf\_relocs.html

- <span id="page-10-0"></span>• One of the characteristics of the ELF binary system is a separation of code and data.
- The code of apps and libraries is marked read-only and executable
- The data is marked read-write, and not-executable.

• The code is read-only

so that multiple processes can share the code,

- the code is loaded into memory only once.
- the code is never modified, and appears identical in each process space.

http://netwinder.osuosl.org/users/p/patb/public\_html/elf\_relocs.html

- Each process has its own page tables, mapping the code into its own memory.
	- therefore the code must be position independent
	- each process can load the code into a different address
- The code segment is allowed to contain constant pointers and strings (.rodata).

- The data segment is read-write and is mapped into each process space differently.
- In Linux, each data segment is loaded from the same base mmap (identical), but it is marked copy-on-write (own copy later)

つひひ

- after the first write, each process has its own copy of the data. (in its own read-write segment)
- therefore, relocs can only point to the data segment  $($  identically  $)$

- an ELF executable consists of a group of code segments followed by a group of data segments
- GOT is located at the beginning of data pages
- regardless of the load address (wherein the address space the program loaded) the offset from the code to the data doesn't change
- J. R. Levine, Linkers and Loaders

つひひ

- <span id="page-16-0"></span>• if the code can load its own address into a register, the data will be at a known distance from that address
- references to data in the program's own data segment can use efficient based addressing with fixed offsets
- J. R. Levine, Linkers and Loaders

• the relocs in the data segment are easy to be done

- add relative offsets or
- write absolute addresses
- the relocs in the code area are more *difficult*.
	- the ELF reloc design makes the code relocs *intact*
	- an GOT entry in the data area is to be filled, (Global Offset Table).

http://netwinder.osuosl.org/users/p/patb/public\_html/elf\_relocs.html

- if code needs to refer to a global object, it refers to an entry in the  $GOT$ [],
	- at run-time, the GOT entry is fixed-up to point to the correct address of the global object.
	- $\bullet$  the code space need never be *fixed-up* at run time.

- if the code needs to refer to a local object, it refers to it relative to the  $\&GOT[$  0];
	- no run-time fixed-up
	- this too is position independent

- References to a function address from an executable file and from the shared objects associated with the file must resolve to the same value.
- References from within shared objects
	- will normally be resolved (by the dynamic linker) to the virtual address of the function itself
- References from within the executable file to a function defined in a shared object
	- will normally be resolved (by the linkage editor) to the address of the PLT entry for that function within the executable file.

http://refspecs.linuxfoundation.org/ELF/zSeries/lzsabi0\_zSeries/x2251.html#PROCED

- If the code needs to jump to a subroutine in a different module, the linker creates an array of jump-stubs called the PLT (procedure linkup table)
- these jump-stubs in the PLT jump indirect, using an entry in the GOT [] to implement the far call

- ELF implements run time linking by deferring function resolution until the function is called.
- calls to library functions go through a  $fix-up$  process just after the first time call is made

- GOT-relative (GOTOFF) code is made relative to the start of the GOT table (O)
- $\bullet$  relative to the load address of the module  $(X)$

- <span id="page-24-0"></span>• global relocs must neccessarily involve the three aspects of a reloc:
	- where in memory the reloc is to be made
	- the symbol involved in the reloc
	- the algorithm used to make the fixup.

- a local symbol can be fixed in memory with respect to a memory "section",
- the object file is allowed to drop the local symbol name, and replace it with a section-plus-offset

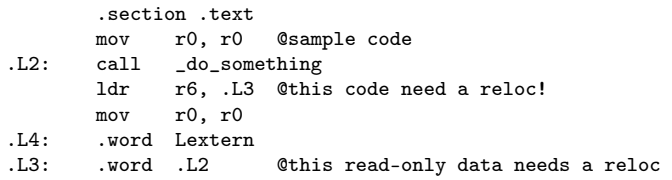

 $\leftarrow$   $\Box$ 

- イ 骨

活

- the code on the 3rd line (the call) needs to be fixed up, but that's easy, since it's a PC relative fixup.
	- .L2: call \_do\_something
- If the .o file has no idea where .Lextern is,
	- .L4: .word Lextern

it must neccessarily create a reloc which refers to symbol Lextern

.L4: .word 0 R\_ARM\_32 Lextern

http://netwinder.osuosl.org/users/p/patb/public\_html/elf\_relocs.html

• the word at .L3 needs a fixup as well.

.L3: .word .L2 @this read-only data needs a reloc

- If the .o file can determine the location of a local symbol, such as L2, then it is allowed to replace the symbol with a section-plus-offset
- The offset is stored in the reloc target address, and the section is an entry in the reloc symbol table

.L3: .word 4 R\_ARM\_32 .text

This reduces the number of symbols in the symbol table, making run-time linking easier.

http://netwinder.osuosl.org/users/p/patb/public\_html/elf\_relocs.html

- the R\_\*\_GOTOFF and R\_\*\_GOT32 relocs include
	- R\_386\_GOTOFF : GOT-relative, local symbol address
	- R 386 GOT32 : GOT-relative, GOT entry address

an offset from &GOT[0], which is usually about halfway through the module.

The R\_ARM\_RELATIVE relocs, on the other hand, contains an offset from the beginning of the module. Tradition.

http://netwinder.osuosl.org/users/p/patb/public\_html/elf\_relocs.html

- <span id="page-30-0"></span>Operations in the code
- Operations in the PLT
- Operations in the GOT

 $\Box$ 

- <span id="page-31-0"></span>Lazy binding and constraints
- THree steps in a far jump
- Operations in the code

• ELF dynamic linking defers the resolution of jump / call addresses until the last minute.

**• Constraints:** 

- should not force a change in the assembly code produced for apps but may cause changes as an assembly code is changed for PIC
- all executable codes must not be modified at run time any modified data must not be executed at run time

http://netwinder.osuosl.org/users/p/patb/public\_html/elf\_relocs.html

- **1** start in the code
- 2 go through the PLT
- <sup>3</sup> using a pointer from the GOT
	- **a** the GOT entries that are used for PLT execution have default addresses initially
	- give control back to the corresponding PLT entry stub
	- consisitng of push and jmp PLT[0] sequence

call function\_call\_n

- the *relative* jump or call
- $\bullet$  the target is a PLT entry PLT [n+1]
	- it is  $(n+1)$ -th entry not the *n*-th entry • PLT[0] is the special first entry
- call  $PLT[n+1]$  : similar to a normal call
- $\bullet$  assume *n* is a number

http://netwinder.osuosl.org/users/p/patb/public\_html/elf\_relocs.html

- <span id="page-35-0"></span>• PLT entry : stub code
- Indirect call through the GOT
- push, jmp PLT[0] sequence
- $\bullet$  overriding the default GOT[n+3]
- the special entry PLT[0]
- Summary of steps
- the PLT is a synthetic area, created by the linker
- exists in both executable and libraries
- an array of stubs, one per imported function call
- through PLT[0], the resolver is called at last

```
PLT[n+1]: jmp *GOT[n+3]push #n ; push n as a argument to the resolver
jmp PLT[0]
```
http://netwinder.osuosl.org/users/p/patb/public\_html/elf\_relocs.html

 $200$ 

• a call to  $PLT[n+1]$  will result in *indirect call* through GOT $[n+3]$  $\bullet$  because of three special GOT entries : GOT[0,1,2] jmp \*GOT[n+3] ; 6-byte long

• initially, the value at GOT $[n+3]$  points back to PLT $[n+1]+6$ 

- the next instruction after the 6 byte instruction  $\text{imp} *GOT[n+3]$
- push and jmp PLT[0] sequence

PLT[n+1]: imp \*GOT[n+3] ; 6 bytes insturction  $PLT[n+1]+6$ : push #n ; push n as a argument to the resolver jmp PLT[0]

http://netwinder.osuosl.org/users/p/patb/public\_html/elf\_relocs.html

 $QQ$ 

- by the instruction at  $PLT[n+1]+6$ , *n* is pushed onto the stack as an argument for the resolver (push #n)
- $\bullet$  consider *n* as an *ID* for the called library function
- $\bullet$  the resolver uses the argument n on the stack in resolving the symbol  $n$  (here  $n$  is treated as a symbol)

PLT[n+1]: imp \*GOT[n+3] ; 6 bytes insturction PLT[n+1]+6: push #n ; push n as a argument to the resolver jmp PLT[0]

http://netwinder.osuosl.org/users/p/patb/public\_html/elf\_relocs.html

# $(4)$  overriding the default GOT[n+3]

- the resolver is called by the stub at PLT[ 0]
- $\bullet$  the resolver modifies the default value at GOT $[n+3]$ to point the correct target symbol n
- overrides  $PLT[n+1]+6$  (the default value at  $G[n+3]$ )
- thus after the first call, the control is taken directly to the correct target symbol  $n$  (function\_call\_n) instead of executing the push-jump sequence (through

PLT[n+1]: jmp \*GOT[n+3] ; 6 bytes insturction PLT[n+1]+6: push #n ; push n as a argument to the resolver jmp PLT[0]

http://netwinder.osuosl.org/users/p/patb/public\_html/elf\_relocs.html

 $200$ 

# (5) the special entry PLT[0]

#### • the resolver needs 2 argument

- $\bullet$  symbol *n* is already on the stack
- pointer to the relocation table : GOT[1]
- &GOT[1] is added on the stack
- the resolver that is located in 1d-1inux.so.2 can determine which library function is asked for its service using these two arguments on the stack
- GOT[2] : entry point of dynamic linker

PLT[0]: push &GOT[1] jmp GOT[2] ; entry point of dynamic linker

http://netwinder.osuosl.org/users/p/patb/public\_html/elf\_relocs.html

 $200$ 

- <span id="page-41-0"></span>1. call PLT[n+1]
- 2. jmp \*GOT[n+3]

```
at the 1st call, jmp PLT[n+1]+6
```
- push #n
- jmp PLT[0]
	- push &GOT[1] (pointer to the reloc table) - jmp GOT[2] (entry point of dynamic linker)

after the 1st call, jmp n

http://netwinder.osuosl.org/users/p/patb/public\_html/elf\_relocs.html

G.

( ロ ) ( 何 ) ( ヨ ) ( ヨ )

 $\eta$ are

- <span id="page-42-0"></span>• Three types of GOT entries
- the three special GOT entries
- the PLT-fixup
- the PLT-fixup vs data-fixup

 $200$ 

- the GOT contains *helper pointers* for both PLT fixups and GOT fixups
	- the first 3 entries are special and reserved
	- the next M entries belong to the PLT fixups
	- the next D entries belong to various data fixups
- the GOT is a synthetic area, createdy by the linker exists in both executables and libraries
	- each library and executable gets its own PLT and GOT array

http://netwinder.osuosl.org/users/p/patb/public\_html/elf\_relocs.html

つひひ

- the special 3 entries in the GOT
- GOT[0] : linked list pointer used by the dynamic linker address of .dynamic section
- GOT[1]: pointer to the reloc table for this module module identification info for the linker
- GOT[ 2] : pointer to the fixup / resolver code, located in Id-linux.so.2 entry point in dynamic linker

http://netwinder.osuosl.org/users/p/patb/public\_html/elf\_relocs.html

 $200$ 

- <span id="page-45-0"></span>• when the GOT is first set up. all the GOT entries related to PLT fixups are pointing to code back at PLT[0]
- GOT $[n+3]$  are pointing back to PLT $[n+1]+6$ which eventually jump to PLT[0] to call the resolver

 $PLT[n+1]:$  imp  $*GOT[n+3]$ push #n ; push n as a argument to the resolver jmp PLT[0]

http://netwinder.osuosl.org/users/p/patb/public\_html/elf\_relocs.html

 $200$ 

<span id="page-46-0"></span>• M entries belong to the PLT fixups

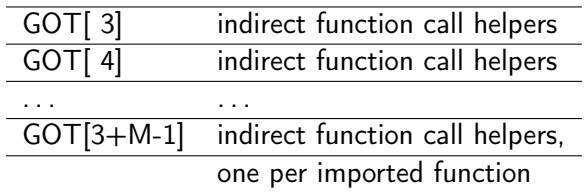

• D entries belong to various data fixups

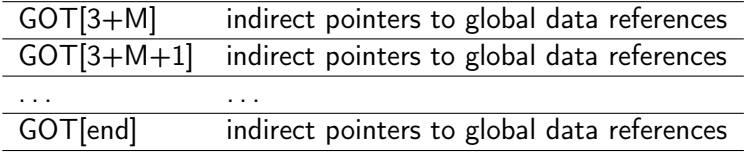

http://netwinder.osuosl.org/users/p/patb/public\_ht[ml/](#page-45-0)[el](#page-47-0)[f\\_](#page-45-0)[re](#page-46-0)[l](#page-47-0)[oc](#page-41-0)[s](#page-42-0)[.](#page-46-0)[ht](#page-47-0)[m](#page-29-0)[l](#page-30-0)

÷

- <span id="page-47-0"></span>• Global Offset Table Addressing
- Process Linkage Table Addressing

- Position independent references to absolute locations
- **•** Loadable object file
- The link editor and the runtime linker
- Separate GOT's
- Address of the dynamic structure
- Memory segment addresses
- \_GLOBAL\_OFFSET\_TABLE\_

つひひ

- PIC cannot, in general, contain absolute virtual addresses
- GOTs hold absolute addresses in private data
- Addresses are therefore available without compromising the position-independence and shareability of a program's text.
- A program references its GOT in a position-independent way and extracts absolute values.
- this technique redirects position-independent references to absolute locations.

- Initially, the GOT holds information as required by its relocation entries.
- After the system creates memory segments for a loadable object file, the runtime linker processes the relocation entries for example, R\_386\_GLOB\_DAT in the entries of GOT

#### **o** The runtime linker

determines the associated symbol values, calculates their absolute addresses, and sets the appropriate memory table entries to the proper values.

• Although the absolute addresses are unknown when the link-editor creates an object file, the runtime linker knows the addresses of all memory segments and can thus calculate the absolute addresses of the symbols contained therein.

https://docs.oracle.com/cd/E19683-01/816-1386/chapter6-74186/index.html

- If a program requires direct access to the absolute address of a symbol, that symbol will have a GOT entry.
- Because the executable file and shared objects have separate global offset tables, a symbol's address can appear in several tables.
- The runtime linker processes all the GOT relocations before giving control to any code in the process image.
- This processing ensures that absolute addresses are available during execution.

つひひ

- The table's entry zero is reserved to hold the address of the dynamic structure, referenced with the symbol \_DYNAMIC.
- This symbol enables a program, such as the runtime linker, to find its own dynamic structure without processing its relocation entries.
- This method is especially important for the runtime linker, because it must initialize itself without relying on other programs to relocate its memory image.

- The system can choose different memory segment addresses for the same shared object in different programs.
- It can even choose different memory segment addresses for different executions of the same program.
- Nonetheless, memory segments do not change addresses once the process image is established.
- As long as a process exists, its memory segments reside at fixed virtual addresses.

- A GOT's format and interpretation are processor-specific
- For SPARC and IA processors, the symbol GLOBAL\_OFFSET\_TABLE can be used to access the table.
- **•** this symbol can reside in the middle of the .got section, allowing both negative and nonnegative subscripts into the array of addresses.
- The symbol type is an array of Elf32 Addr for 32-bit code, and an array of Elf64\_Addr for64-bit code:
	- extern Elf32 Addr GLOBAL OFFSET TABLE []: extern Elf64 Addr GLOBAL OFFSET TABLE []:

- GOT and PLT for absolute locations
- **•** Function calls and link-editor
- **•** Function calls and runtime linker
- **•** Procedure Linkage Table example
- Different addressing modes

つひひ

- Step 1 the second and third entries in the GOT
- Step 2 the GOT address in %ebx
- Step 3 jump to the corresponding PLT entry
- Step 4 the first instruction of the PLT entry
- Step 5 the seond instruction of the PLT entry
- Step 6 the first entry of the PLT
- Step 7 the actual address of the function
- Step 8 the subsequent function calls
- LD\_BIND\_NOW

つひひ

- The GOT converts *position-independent* address calculations to absolute locations.
- The PLT converts *position-independent* function calls to absolute locations.
- Executable files and shared object files have separate GOT's and separate PLT's

- The link-editor cannot resolve execution transfers such as function calls from one executable or shared object to another
- So, the link-editor arranges to have the program transfer control to entries in the PLT.

- For 32-bit IA dynamic objects, the PLT resides in shared text but uses addresses in the private GOT.
- The runtime linker determines the absolute addresses of the destinations and modifies the GOT's memory image accordingly.
- The PLT thus redirects the entries without compromising the position-independence and shareability of the program's text.

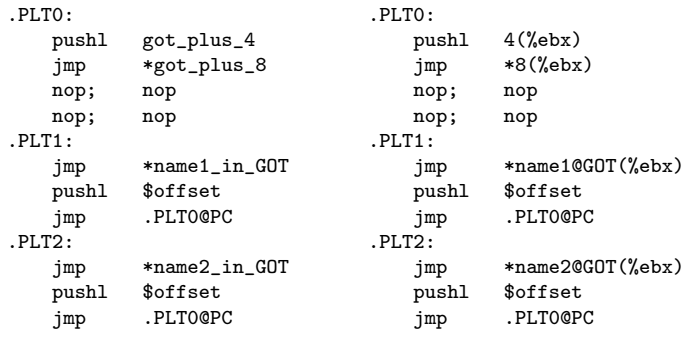

-- Absolute code  $-$  Position independent code

 $\leftarrow$   $\Box$ 

4 母 ト 4 三

https://docs.oracle.com/cd/E19683-01/816-1386/chapter6-1235/index.html

 $QQ$ 

- the PLT instructions use different operand addressing modes for
	- absolute code
	- position-independent code.

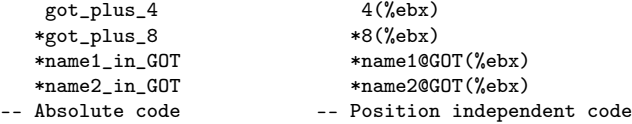

• Nonetheless, their interfaces to the runtime linker are the same.

https://docs.oracle.com/cd/E19683-01/816-1386/chapter6-1235/index.html

## Step 1 - the second and third entries in the GOT

- the runtime linker and program cooperate to resolve the symbolic references through the PLT and the GOT
- When first creating the memory image of the program, the runtime linker sets the  $2^{nd}$  and  $3^{rd}$  entries in the GOT to special values.
	- the scond GOT entry : identifying information
	- the third GOT entry : jump to the runtime linker
	- $got_plus_4$  4(%ebx) got\_plus\_8 8(%ebx) -- Absolute code -- Position independent code

https://docs.oracle.com/cd/E19683-01/816-1386/chapter6-1235/index.html

## Step 2 - the GOT address in %ebx

- If the PLT is position-independent, the address of the GOT must be in %ebx.
- $\bullet$  each shared object file in the process image has *its own* PLT
- control transfers to a PLT entry only from within the same object file
- So, the calling function must set the GOT base register %ebx before it calls the PLT entry

https://docs.oracle.com/cd/E19683-01/816-1386/chapter6-1235/index.html

- $\bullet$  for example, the program calls name1, which transfers control to the label .PLT1.
	- R 386 PLT32 reloc in . o file has been resolved by PC-relative, PLT entry address from the symbol reference (function call)
	- R 386 JMP SLOT reloc in .so file has a entry in GOT and the the runtime linker will fill it with the target address

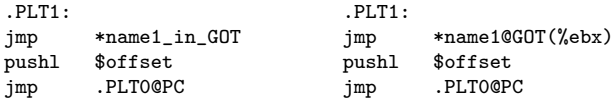

### Step 4 - the first instruction of the PLT entry

- The first instruction (jmp \*name1@GOT(%ebx)) jumps to the address in the GOT entry for name1.
- Initially, the GOT entry holds the address of the following instruction of jmp
	- $\bullet$  the address of the 2<sup>nd</sup> instruction of the PLT entry (pushl \$offset)
	- not the real address of name1.

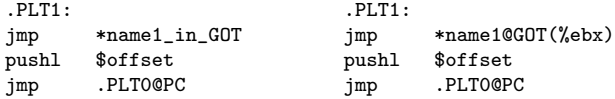

https://docs.oracle.com/cd/E19683-01/816-1386/chapter6-1235/index.html

## Step 5 - the remaining instructions of the PLT entry

- The program pushes the offset of a relocation entry on the stack. a 32-bit, nonnegative byte offset in the relocation table
- The designated relocation entry has
	- R\_386\_JMP\_SLOT relocation type
	- relocation offset specifies the GOT entry for name1 used in the previous instruction jmp \*name1@GOT(%ebx)
	- a symbol table index, which the runtime linker uses to get the referenced symbol, name1.
- After pushing the relocation offset, the jmp. PLT0@PC instruction jumps to .PLT0, the first entry in the PLT.

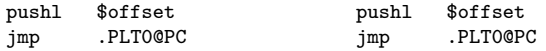

https://docs.oracle.com/cd/E19683-01/816-1386/chapter6-1235/index.html

- The push1 4(%ebx) instruction pushes the address of the second GOT entry on the stack, giving the runtime linker one word of identifying information
- **•** then  $\text{imp} * 8(\text{\%} \text{ebx})$  instruction jumps to the address in the third GOT entry, to jump to the runtime linker

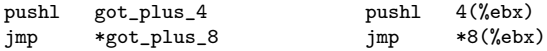

#### • The runtime linker unwinds the stack,

- checks the designated relocation entry
	- relocation type R\_386\_JMP\_SLOT
	- relocation offset \*name1@GOT(%ebx)
	- symbol table index
- gets the symbol's value
- stores the actual address of name1 in its GOT entry,
- jumps to the destination (the actual address of name1)

https://docs.oracle.com/cd/E19683-01/816-1386/chapter6-1235/index.html

#### Step 8 - the subsequent function calls

- Subsequent executions of the PLT entry transfer directly to name1, without calling the runtime linker again (the address in the third GOT entry)
- The jmp instruction at . PLT1 jumps to name1 instead of falling through to the pushl instruction.

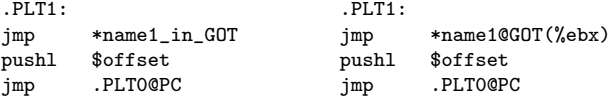

\*name1\_in\_GOT \*name1@GOT(%ebx) initially contains the address of the next pushl instruction then is modified to have the address of the called function

https://docs.oracle.com/cd/E19683-01/816-1386/chapter6-1235/index.html

```
.PLT1 (the PLT entry for name1)
```
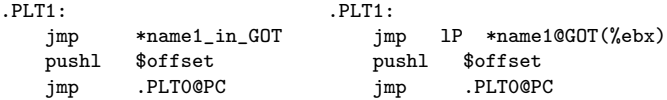

.PLT0 (the first PLT entry)

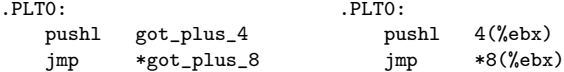

• runtime linker jumps to the address of name1

https://docs.oracle.com/cd/E19683-01/816-1386/chapter6-1235/index.html
## $\bullet$  PLT1

.PLT1: .<br>imp \*name1 in GOT im imp \*name1\_in\_GOT imp lP \*name1@GOT(%ebx)

## **o** directly jump to name1

https://docs.oracle.com/cd/E19683-01/816-1386/chapter6-1235/index.html

 $\leftarrow$   $\Box$ 

同 → 4

÷

 $QQ$ 

- The LD BIND NOW environment variable changes dynamic linking behavior.
- If its value is non-null, the runtime linker processes R 386 JMP SLOT relocation entries (PLT entries) before transferring control to the program.

https://docs.oracle.com/cd/E19683-01/816-1386/chapter6-1235/index.html

 $\Omega$ 

- relocation entries for code are placed in .rel.text
- relocation entries for initialized data are in .rel.data
- typedef struct { int offset; int symbol:24, type:8;
	- } Elf32\_Rel;
		- The relocation entry for the PLT example has
			- relocation offset specifies the GOT entry for name1 used in the previous instruction jmp \*name1@GOT(%ebx)
			- symbol table index, which the runtime linker uses to get the referenced symbol, name1.
			- relocation type R\_386\_JMP\_SLOT

https://people.cs.pitt.edu/~xianeizhang/notes/Linking.html#reloc

 $\Omega$ 

## • Offset in a PLT entry

• the pushed offset  $\text{\$offset} = 8n = \text{sizeof}(E1f32_{Re}l) * n$ 

• the offset of a relocation entry in the relocation table

- the jump offset var@GOT(%ebx)
	- The symbol term (reference) is replaced with offset from the start of the GOT to the GOT slot for the symbol

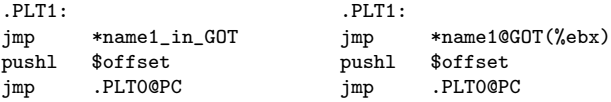

https://docs.oracle.com/cd/E19683-01/816-1386/chapter6-1235/index.html

 $\Omega$ 

- relocation entries for a PLT are placed in .rel.plt
- Relocation offset of R\_386\_JMP\_SLOT type relocation specifies the GOT entry for a given function (.got.plt)
- $\bullet$  Its offset member gives the location of a GOT entry
- The runtime linker modifies the GOT entry to transfer control to the designated symbol address.

https://docs.oracle.com/cd/E19683-01/816-1386/chapter6-1235/index.html

つひひ

https://docs.oracle.com/cd/E19683-01/816-1386/chapter6-1235/index.html

造

K ロ ▶ K 御 ▶ K 경 ▶ K 경

 $299$